# **Claremont Colleges [Scholarship @ Claremont](http://scholarship.claremont.edu)**

[All HMC Faculty Publications and Research](http://scholarship.claremont.edu/hmc_fac_pub) [HMC Faculty Scholarship](http://scholarship.claremont.edu/hmc_faculty)

3-1-1995

# Sensible Rules for Remembering Duals -- The S-O-B Method

Arthur T. Benjamin *Harvey Mudd College*

# Recommended Citation

Benjamin, Arthur T. "Sensible Rules for Remembering Duals -- The S-O-B Method." SIAM Review 37.1 (1995): 85-87. DOI: 10.1137/1037005

This Article is brought to you for free and open access by the HMC Faculty Scholarship at Scholarship @ Claremont. It has been accepted for inclusion in All HMC Faculty Publications and Research by an authorized administrator of Scholarship @ Claremont. For more information, please contact [scholarship@cuc.claremont.edu.](mailto:scholarship@cuc.claremont.edu)

# CLASSROOM NOTES

EDITED BY JACK MACKI

This section contains brief notes of up to five typed pages. Articles should illustrate novel ideas and insights related to either the teaching of mathematics for applications or the teaching of the applications. Submissions should be sent in triplicate to Jack Macki, Department of Mathematics, University of Alberta,

Edmonton, Alberta, Canada T6G 2G1; e-mail: jmacki@vega.math.ualberta.ca; fax: (403) 492-6826. Authors are requested to provide e-mail andfax addresses, when possible, tofacilitate efficient communication.

#### SENSIBLE RULES FOR REMEMBERING DUALS-THE S-O-B METHOD\*

#### ARTHUR T. BENJAMINt

Abstract. We present <sup>a</sup> natural motivation and simple mnemonic for creating the dual LP of any linear prograrnming problem.

Key words, linear program, duality

#### AMS subject classification. 90C05

A linear program (LP) is <sup>a</sup> problem of maximizing or minimizing <sup>a</sup> linear function subject to linear equality or inequality constraints. Associated with any LP is a dual LP with many important properties. We demonstrate (as in [1 ]) how the dual LP arises naturally from the original LP, and provide a method for creating the dual that is extremely easy to remember.

Consider the following LP:

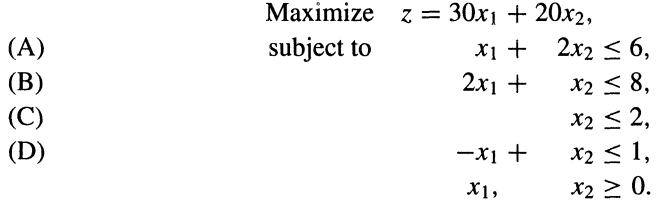

To find a lower bound for  $z^*$ , the maximum value of the objective function z, it suffices to find a *feasible* solution. For instance, since  $x_1 = 2$ ,  $x_2 = 1$  satisfies all constraints, we must have  $z^* \ge 80$ . Using  $x_1 = 10/3$  and  $x_2 = 4/3$ , this bound can be improved to  $z^* \ge 380/3$ . How about an upper bound for  $z^*$ ?

By multiplying (B) by 20, we see that any feasible solution must satisfy  $40x_1 + 20x_2 \le 160$ . Thus, since  $x_1 \ge 0$ ,  $30x_1 + 20x_2 \le 40x_1 + 20x_2 \le 160$ . Hence  $z^* \le 160$ . For a better bound, we can multiply (A) by  $y_A = 10$  and (B) by  $y_B = 10$ , then add to get  $30x_1 + 30x_2 \le 140$ . Since  $x_2 \ge 0$ ,  $30x_1 + 20x_2 \le 30x_1 + 30x_2 \le 140$ . Thus  $z^* \le 140$ .

The problem of finding the "best" multipliers that take full advantage of this trick is itself a linear programming problem. Namely, we seek multipliers  $y_A$ ,  $y_B$ ,  $y_C$ ,  $y_D$  to

$$
\begin{array}{ll}\n\text{Minimize} & w = 6y_A + 8y_B + 2y_C + 1y_D, \\
\text{(1)} & \text{subject to} & y_A + 2y_B + 0y_C - 1y_D \ge 30, \\
\text{(2)} & 2y_A + 1y_B + 1y_C + 1y_D \ge 20, \\
& y_A, y_B, y_C, y_D \ge 0.\n\end{array}
$$

This is called the *dual* LP associated with the original *primal* LP. If its constraints are satisfied by choosing  $y_A = 10/3$ ,  $y_B = 40/3$ ,  $y_C = y_D = 0$ , we obtain  $z^* \leq 380/3$ . From

<sup>\*</sup>Received by the editors June 30, 1993; accepted for publication December 20, 1993.

<sup>&</sup>lt;sup>†</sup> Harvey Mudd College, Claremont, California 91711 (benjamin@hmcvax.ac.hmc.edu).

### 86 CLASSROOM NOTES

our lower bounding we had  $z^* \geq 380/3$ ; therefore  $z^* = 380/3$ , and  $x_1 = 10/3$ ,  $x_2 = 4/3$  is an optimal solution to the primal LP. (What led to these particular y's is not our concern here.)

In general, if our primal has standard form:

Maximize 
$$
\mathbf{c}^T \mathbf{x}
$$
  
subject to  $A\mathbf{x} \leq \mathbf{b}$ ,  
 $\mathbf{x} \geq \mathbf{0}$ ,

where A is an m by n real matrix,  $c \in \mathbb{R}^n$ ,  $b \in \mathbb{R}^m$ , then the associated dual LP is

Minimize subject to  $\mathbf{b}^I\,\mathbf{y}$  $A'$  y  $\geq$  c,  $y\geq 0$ .

The dual LP has many applications. The strong duality theorem of linear programming (see  $[1]$ ) states that if the primal LP has an optimal solution, then its dual also has an optimal solution with the same objective function value. Computationally, it is sometimes easier to solve the primal LP by first finding a solution to its dual; the common "simplex algorithm" for LPs, aimed at either problem, will (in effect) deliver a solution to the other one as well.

If the primal LP is not in standard form, then it can be converted into standard form by various means. For instance, an equality constraint (say  $x_1 + x_2 = 1$ ) can be replaced by two inequality constraints  $(x_1 + x_2 \le 1, -x_1 - x_2 \le -1)$ . But these modifications are unnatural, and the resulting dual LP needs to be converted to a more natural form. However, by using our earlier logic, we can directly create the natural dual LP of any primal LE

For instance, if constraint (D) were changed to  $-x_1 + x_2 \ge 1$ , then to achieve a statement as is needed for the upper bounding, we must have  $y_D \le 0$ . Hence the direction of an inequality constraint determines the sign of the corresponding multiplier. If, however, (B) is converted to  $2x_1 + x_2 = 8$ , then  $y_B$  becomes unrestricted in sign, since equality statements can be legitimately added to inequality statements. Likewise, the sign of a variable determines the direction of the corresponding dual inequality. For example, if  $x_2$  were required to be nonpositive, then the direction of dual inequality (2) would be reversed. Similarly, if the variable  $x_1$  were unrestricted in sign, then  $30x_1 + 20x_2$  is no longer dominated by  $50x_1 + 70x_2$ , but would still be dominated by  $30x_1 + 70x_2$ . Hence dual equation (1) would become  $y_A + 2y_B - y_D = 30$ .

When the primal LP is <sup>a</sup> minimization problem, the dual LP is a maximization problem for finding multipliers that yield the greatest lower bound on the primal's objective function, and analogous rules apply. (In fact, the dual of the dual is the primal.)

Based on these results, we now present a simple method for creating the dual of any LP. We begin by labelling each variable of the LP as *sensible, odd,* or *bizarre*, depending on whether it is non-negative, unrestricted, or non-positive. (This terminology matches the usual interpretations of the variables in an LP model.) Next we label the constraints of the LP. A problem of maximizing some objective (like profit) is typically constrained by *upper bounds* on available resources. Thus we define  $\leq$  constraints as sensible,  $=$  constraints as odd, and  $\geq$  constraints as bizarre. Conversely, a typical minimization problem (say, minimizing costs) will be constrained by meeting or exceeding stipulated demands. Hence, for minimization problems,  $\geq$  constraints are defined to be sensible,  $=$  constraints are odd, and  $\leq$  constraints are bizarre.

Most students have no difficulty remembering that if the primal LP has variables  $x_1, \ldots, x_n$ , objective function  $c^T x$ , m by n constraint matrix A, and right-hand side vector **b**, then the dual LP has variables  $y_1, \ldots, y_m$  (one for each constraint) with objective function  $\mathbf{b}^T \mathbf{y}$ , constraint matrix  $A<sup>T</sup>$  (one constraint per variable), and right-hand side vector **c**. It is now a simple matter to remember that a constraint in the dual is sensible (S), odd (O), or bizarre (B), if the corresponding variable in the primal is sensible, odd, or bizarre. Likewise, the "sensible-ness" of each dual variable is the same as that of its corresponding constraint in the primal.

Let's apply these rules to determine the dual of the following LP:

Minimize 
$$
3x_1 + 5x_2 + x_3
$$
  
\nsubject to  $x_1 + x_2 + x_3 = 2$ , (O)  
\n $2x_1 - 3x_3 \le 0$ ,  
\n $x_1 \ge 0, x_2 \ge 0$ .  
\n(S) (S) (O)

The primal constraints tell us that our dual variables  $y_1$  and  $y_2$  will be, respectively, odd and bizarre. Likewise, the first two dual constraints will be sensible and the third one will be odd, resulting in the following LP:

$$
\begin{array}{ll}\n\text{Maximize} & 2y_1 \\
\text{subject to} & y_1 + 2y_2 \le 3, \\
& y_1 \le 5,\n\end{array}\n\tag{S}
$$

$$
y_1 - 3y_2 = 1,\t\t(0)
$$

$$
y_2\leq 0.
$$

(O) (B)

Using the S-O-B method (some may prefer to use the word unusual instead of odd and call it the "SUB" method), all twenty of my students were able to correctly dualize the above primal, and virtually all were able to do the same problem (without warning or notes) a year later.

#### REFERENCES

[1] V. CHVÁTAL, Linear Programming, W.H. Freeman and Company, New York, 1983, pp. 54-57.